#### Orchestrating a brighter world

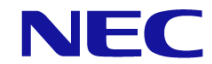

【技術認定制度】

## Express 5800

# 事前確認(受講環境および進め方)

### 日本電気株式会社

© NEC Corporation 2023

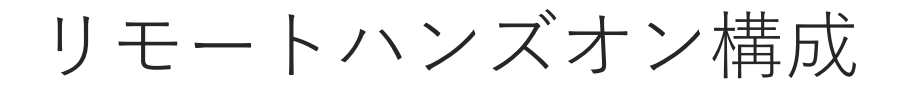

◆受講者はお手持ちのPCからインターネット経由(オンライン)で 操作・確認いただきます。

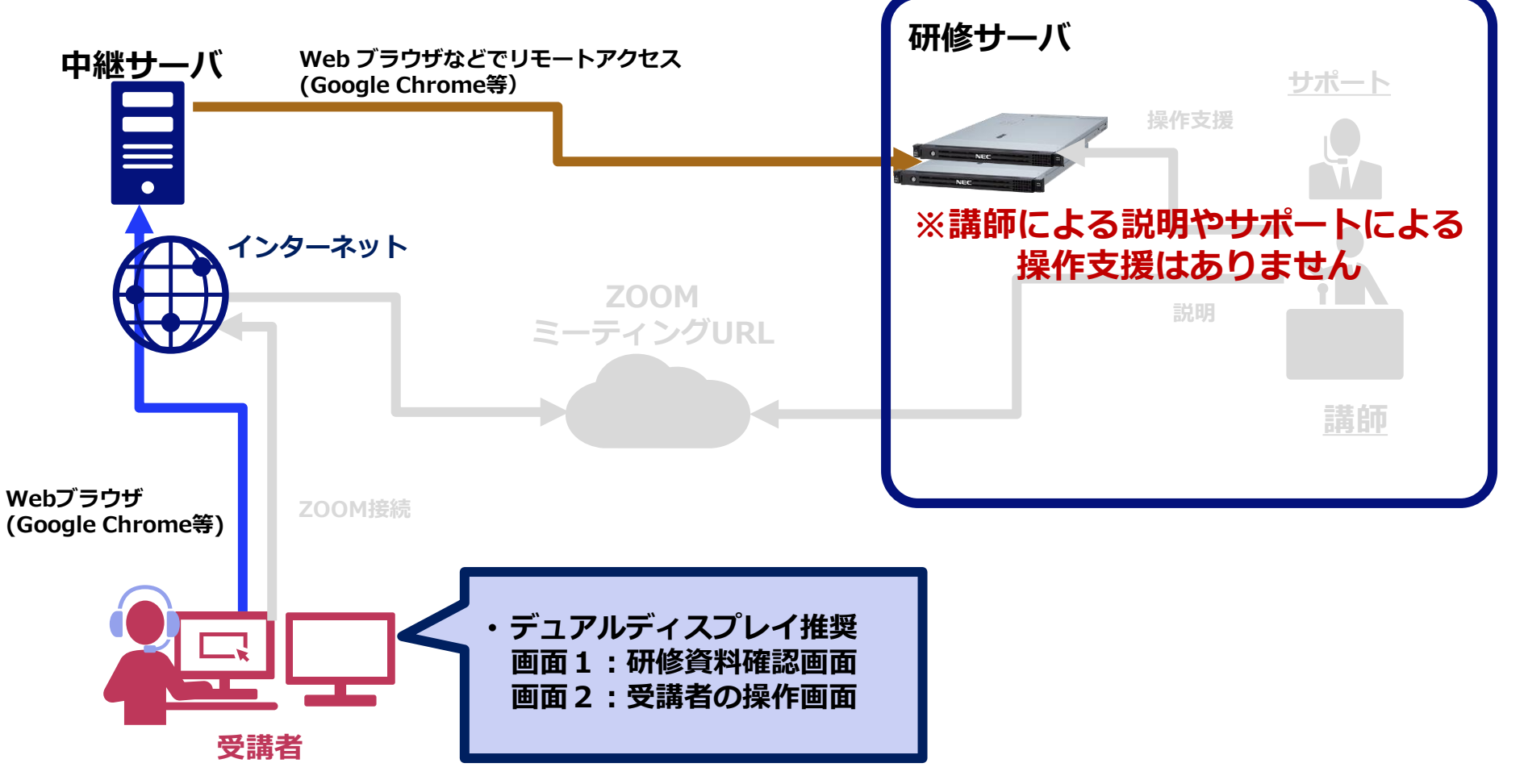

# 受講環境について

事前準備

### お願い:受講環境(1/2)

リモートハンズオンを受講いただくために、受講環境のスライドをご確認いただき、 準備をお願いします。

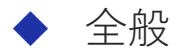

#### **① 受講証メール**

ハンズオン環境へアクセス情報など、セミナーに必要な情報が記載されています。 受講証はセミナー開催の1週間ほど前にご連絡します。

#### **② インターネットに接続可能なPC**

Google Chrome(推奨)、 Microsoft Edge等がインストールされていること。

**③ 2画面、 2台のPC、 (20インチ以上/高解像度)ワイドディスプレイ(いずれか)** 操作には大き目の画面を推奨します。 また、**ハンズオンは資料を見ながら実施いただきます**。

**④ 資料**

メールにてダウンロード先URLをお送りします。事前にダウンロードいただき ご用意ください。③の環境が用意できない方は、**資料を印刷**するなどご検討ください。

お願い:受講環境(ハンズオン) (2/2)

下記を満たす環境をご準備ください。

- ◆ ハンズオン環境
	- **① (必須)通信ポートが制限されていないネットワーク環境** ※**ポート443**を使用します ※業務用ではなくプライベートなPCを使用いただいても構いません

#### **② (推奨)安定したインターネット環境であること**

ご利用環境によっては接続が不安定になり、操作に影響がでることがあります。 ※業務用ではなくプライベートなPCを使用いただいても構いません

# セルフハンズオンの進め方について

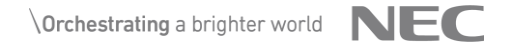

受講確定後の進め方:全体の流れ

セルフハンズオンでは、研修期間内で通常研修の演習部分をご自身のペースで 実施いただきます。

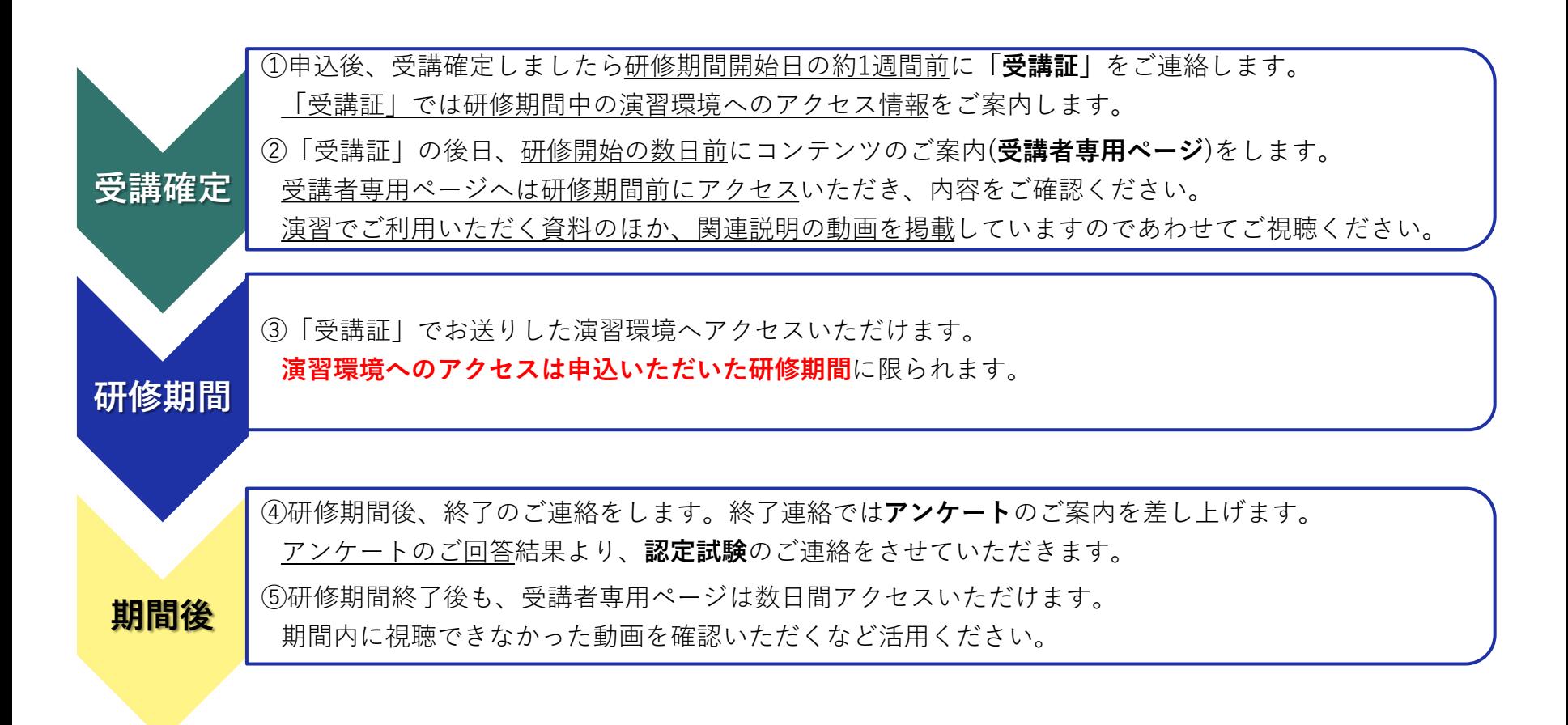

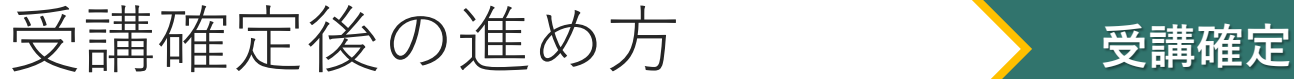

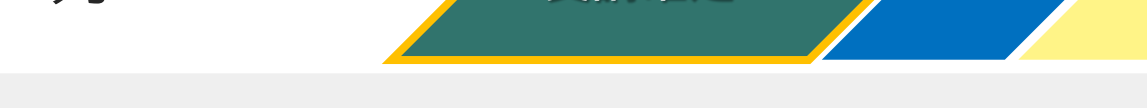

事前に受講者専用ページにアクセスいただき、資料のダウンロードや動画の視聴を お願いします。

### **① 受講証**

➢ 受講確定のご連絡です。研修期間に利用する演習環境の情報をあわせてご案内します。

• Subject [受講証]◆【自習形式】Express5800 仮想化インフラ技術認定セルフハンズオン 受講証のご連絡 • 内容 演習環境の情報 \*研修期間中の情報

### **② 受講者専用ページ のご案内**

- ➢ 受講者専用ページには関連資料および説明動画を掲載しています。 ご案内後、**研修期間の前後数日間アクセス**いただけます。
- ➢ 事前にアクセスいただき、資料をダウンロードいただくほか 動画による関連情報の説明がありますので、演習前に視聴いただくことをお勧めします。

• Subject

◆【自習形式】Express5800 仮想化インフラ技術認定セルフハンズオン 受講者専用ページのご案内◆

• 内容 受講者専用ページのアクセス情報

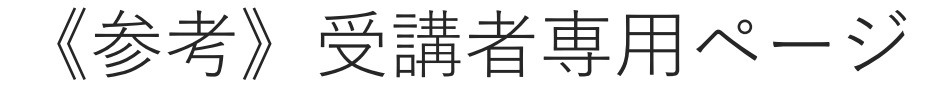

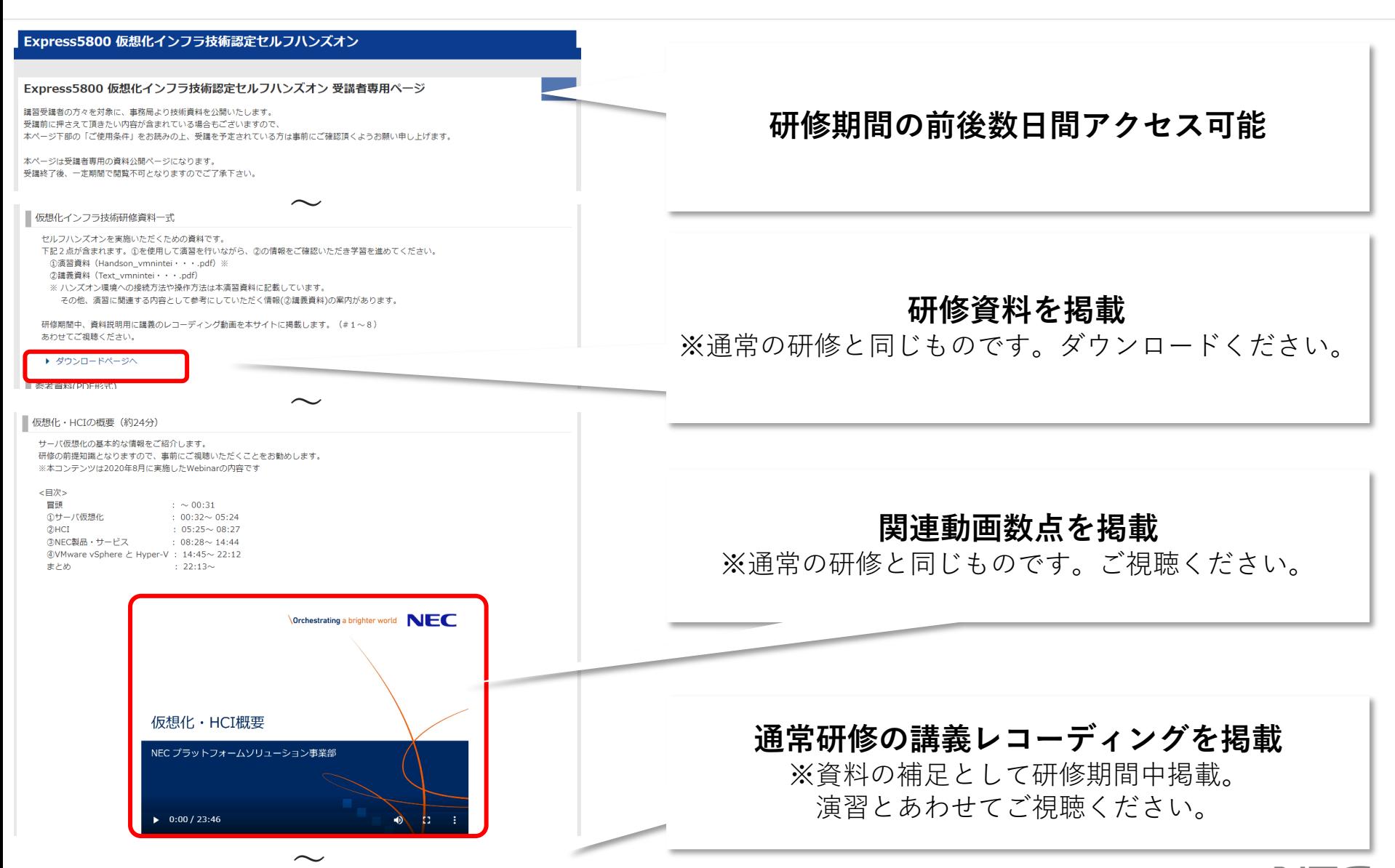

受講確定後の進め方 いって トラン 研修期間

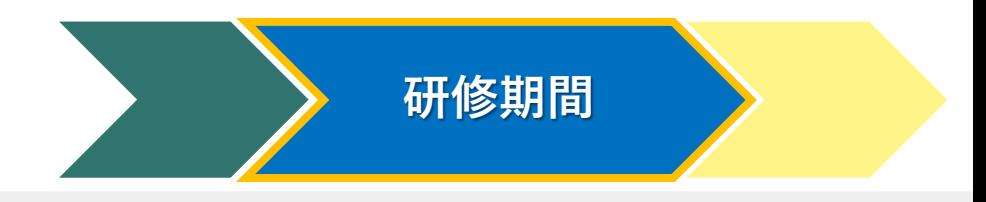

「受講証」に記載された情報で演習環境にアクセスします。 講義のレコーディングなど受講者専用ページも活用ください。

### **③ ハンズオン**

- ➢ 申込みいただいた期間内(日時)で演習用の環境にアクセスいただけます。 受講者専用ページよりダウンロードいただいた資料を参考に、進めてください。
- ➢ 受講者専用ページの動画もあわせてご視聴ください。
- ➢ 期間内に不明点がある場合は、事務局あてにご連絡をお願いします。
	- Express5800 仮想化インフラ技術認定制度 事務局 E-MAIL: kasouka-nintei@sep.jp.nec.com

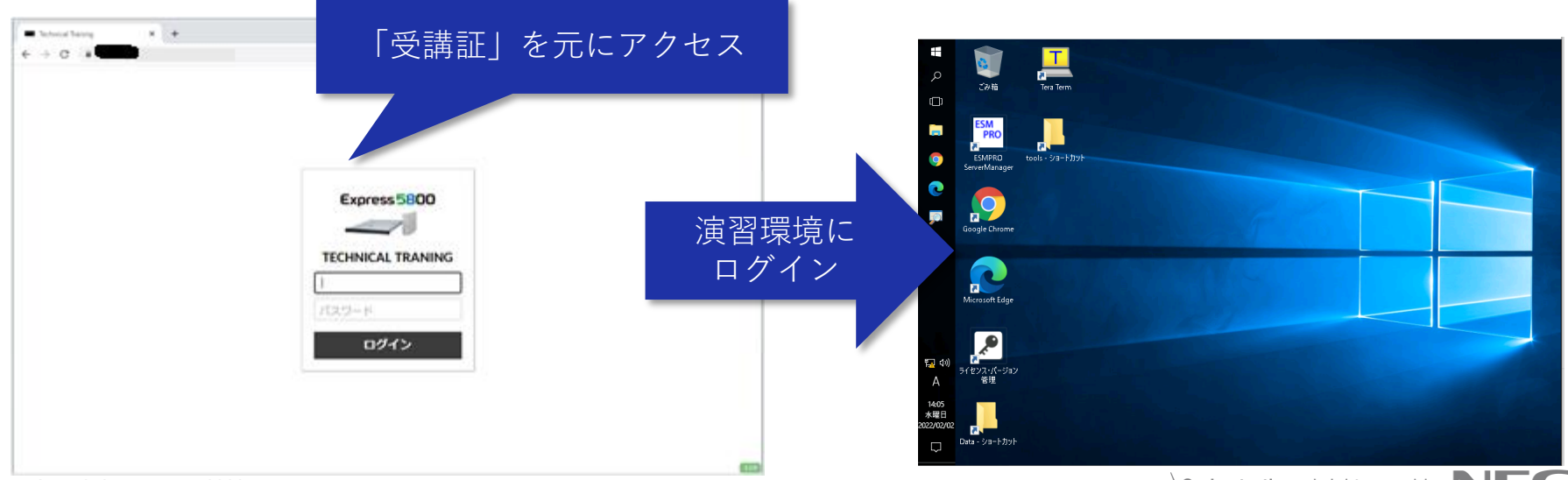

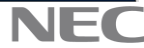

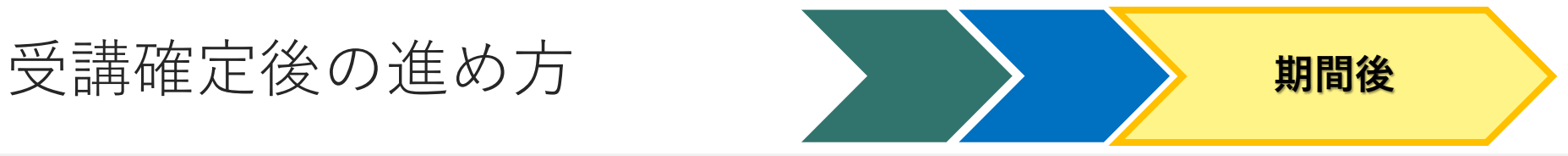

事務局より終了のご連絡をします。 アンケートへのご回答をお願いします。

#### **④ 終了連絡**

- ➢ 申込みいただいた期間内(日時)の終了後、事務局よりご連絡します。 アンケートのご案内をしますので、回答のご協力をお願いします。
- ➢ アンケートの回答を踏まえ、認定試験のご連絡をさせていただきます。
	- Subject 【自習形式】Express5800 仮想化インフラ技術認定セルフハンズオン演習終了の連絡 および 受講後のアンケート のお願い
	- 内容

アンケートのご案内

### **⑤ 研修期間終了後(数日間)**

➢ 受講者専用ページへアクセスいただけます。 研修期間中に視聴できなかった動画も確認いただけます。復習などにもご活用ください。

# **Orchestrating a brighter world**

NECは、安全·安心·公平·効率という社会価値を創造し、 誰もが人間性を十分に発揮できる持続可能な社会の実現を目指します。

## **Orchestrating a brighter world**

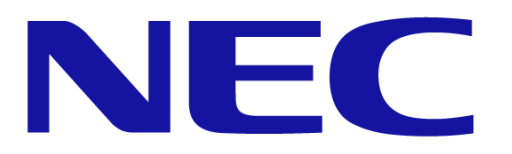